# **Cập nhật cách mua bán Bizkub an toàn, dễ dàng, uy tín**

Làm thế nào để **mua bán Bizkub** an toàn là vấn đề được rất nhiều nhà đầu tư mới quan tâm bởi không phải ai cũng biết cách giao dịch an toàn. Để giúp người dùng đơn giản hóa quá trình nạp rút coin, chúng tôi xin đưa ra hướng dẫn đầy đủ và chi tiết trong bài viết dưới đây.

## **Hướng dẫn mua bán USDT BEP20 Bizkub trên trang Muabanusdt.io**

## **Cách mua USDT BEP20 Bizkub**

**Bước 1**: Truy cập trang chủ sàn Muabanusdt.io qua đường link [https://muabanusdt.io/,](https://muabanusdt.io/) sau đó nhấp vào "Tôi muốn MUA" trong cột tỷ giá vừa cập nhật và chọn USDT.

**Bước 2**: bạn hãy cung cấp thông tin vào phiếu đặt mua USDT mà sàn Muabanusdt.io yêu cầu như bên dưới:

- Giao thức cần chon BSC [BNB Smart Chain (BEP20)]. Ban hãy chọn đúng giao thức để nhân USDT BEP20 như bạn muốn đầu tư
- Số lượng cần mua
- Nhập địa chỉ ví Bizkub. Trước đó, bạn vào sàn Bizkub để sao chép địa chỉ ví
- Số điện thoại của bạn
- Email: Nhập địa chỉ email để nhận hóa đơn từ sàn Muabanusdt.io

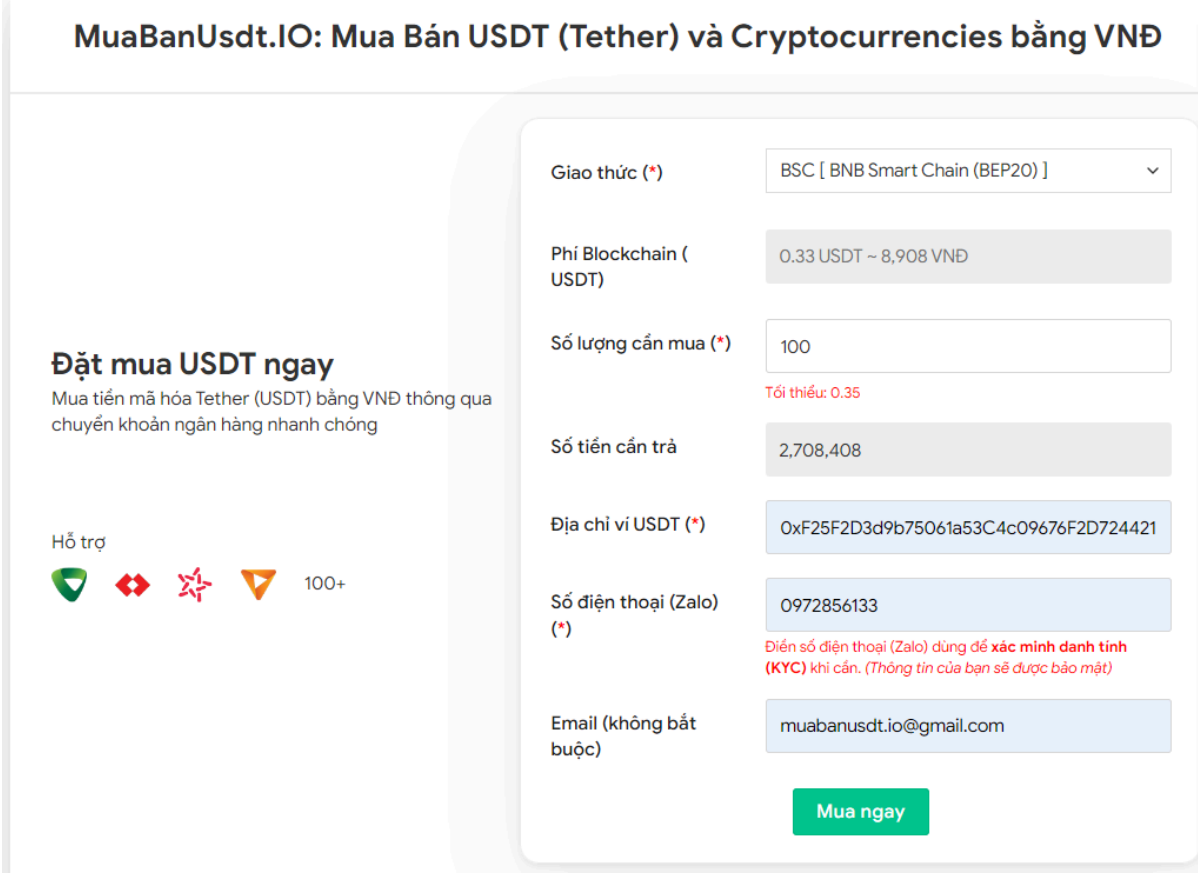

Đặt đơn mua USDT

**Bước 3:** Bạn nên kiểm tra kỹ thông tin đã điền trên phiếu mua và nhấn "MUA NGAY". Hệ thống sẽ chuyển bạn đến hóa đơn xác nhận bán USDT. Hãy đọc kỹ thông tin trên hóa đơn, đồng thời chú ý đến hướng dẫn thanh toán và mã giao dịch. Sau đó, bạn chuyển tiền đến số tài khoản sàn cung cấp, kèm theo nội dung chuyển khoản theo hướng dẫn.

#### Hóa đơn xác nhận mua USDT

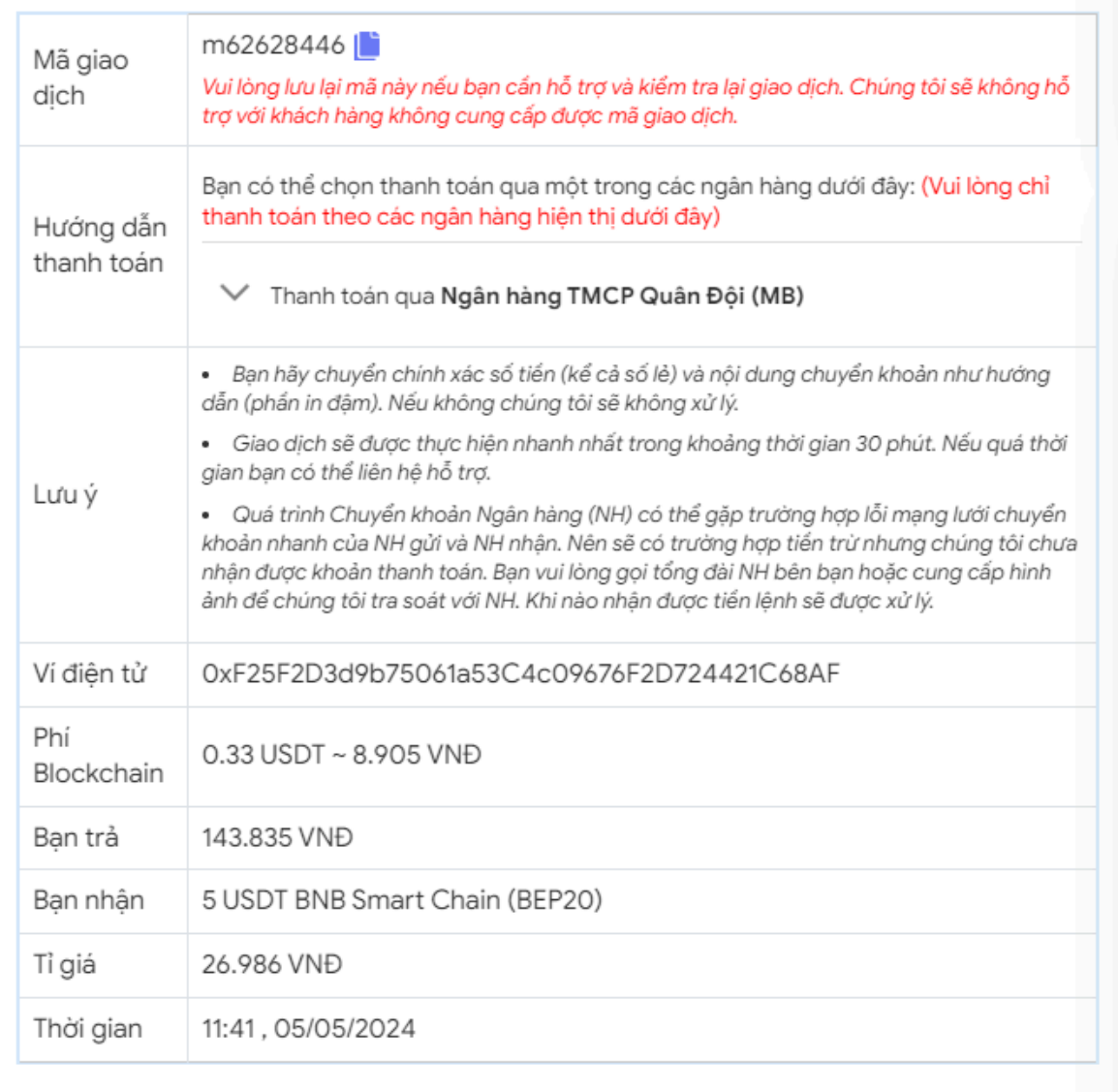

Hóa đơn xác nhận mua USDT

**Bước 4**: Khi giao dịch chuyển khoản thành công, hệ thống sẽ tự động khớp lệnh và chuyển USDT BEP20 đến địa chỉ ví Bizkub của bạn trong vòng 5 đến 15 phút.

## **Cách bán USDT BEP20 Bizkub**

**Bước 1**: Truy cập vào sàn Muabanusdt.io qua đường link [https://muabanusdt.io/,](https://muabanusdt.io/) sau đó nhấp vào "tôi muốn BÁN" ở cột tỷ giá vừa cập nhật và chọn đồng USDT.

**Bước 2**: Bạn điền thông tin vào phiếu bán mà sàn Muanusdt.io yêu cầu như bên dưới:

- Giao thức cần chọn BSC [BNB Smart Chain (BEP20)]
- Số lượng cần bán
- Thông tin ngân hàng, số tài khoản và tên chủ tài khoản.
- Số điện thoại của bạn
- Email: Nhập địa chỉ email để nhận hóa đơn từ sàn Muabanusdt.io

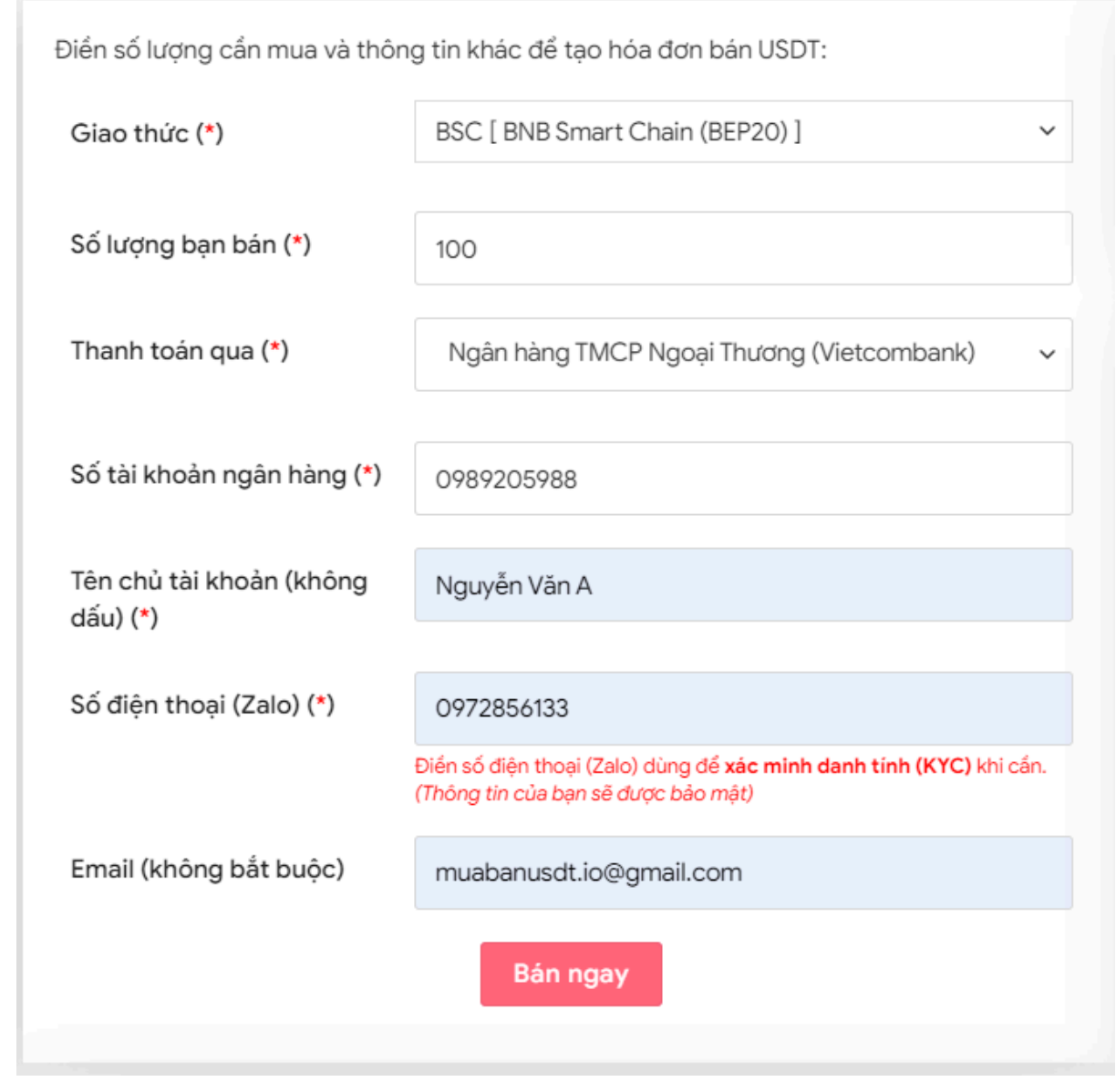

Đặt đơn bán USDT

●

**Bước 3:** Nhấn **BÁN NGAY**. Hệ thống sẽ điều hướng đến hóa đơn xác nhận bán USDT. Cũng giống như thao tác mua USDT, bạn cần đọc kỹ thông tin trên hóa đơn này. Sau đó bạn vào sàn Bizkub để chuyển USDT đến địa chỉ ví của sàn Muabanusdt.io.

| Hóa đơn xác nhận bán USDT |                                                                                                    |
|---------------------------|----------------------------------------------------------------------------------------------------|
| Mã giao<br>dịch           | b25662080 <sup>1</sup><br>Vui lòng lưu lại mã này nếu bạn cần hỗ trợ và kiểm tra lại giao dịch. Chúng tôi sẽ không hỗ<br>trợ với khách hàng không cung cấp được mã giao dịch.                                                                                                    |
| Bạn nhận                  | 2.518.700 VND                                                                                                    |
| Bạn trả                   | 100 USDT BNB Smart Chain (BEP20)                                                                                                    |
| Hướng dẫn                 | Lưu ý trước khi chuyển: Hiện tại có một số website giả mạo chúng tôi để lừa đảo. Bạn<br>hãy kiểm tra tên miền muabanusdt.io chính xác của chúng tôi trước khi giao dịch.<br>Bạn chuyển số lượng 100 USDT giao thức BNB Smart Chain (BEP20) vào:<br>0x9a168f019f0adee2b052d5efd10bdb569e76c756<br>(Hãy nhìn lại chính xác địa chỉ ví trước khi chuyển USDT)<br>Chúng tôi chỉ chấp nhận USDT giao thức BNB Smart Chain (BEP20) vào địa<br>chỉ ví trên. Chúng tôi không xử lý khi bạn gửi các loại tiền khác vào địa chỉ ví<br>trên.<br>Giao dịch sẽ được thực hiện theo thứ tự trong khoản thời gian 30 phút. Nếu<br>quá thời gian bạn chưa nhận được thanh toán vui lòng liên hệ hỗ trợ để kiểm<br>tra. |
| Hình ảnh                  | Bạn vui lòng gửi hình ảnh sau khi chuyển tiến điện tử thành công để đảm bảo chính xác. Trong<br>trường hợp bạn không đăng ảnh, lệnh giao dịch có thể <b>xử lý lâu</b> hoặc <b>nếu có sai sót chúng tôi</b><br>không chịu trách nhiệm.<br>Lưu ý: Chúng tôi chỉ chấp nhận hình ảnh chuyển tiền điện tử thành công từ sàn giao dịch hoặc ví<br>điện tử của bạn. Không xử lý và chấp nhận hình ảnh từ các trang Explorer công khai (BSCscan,<br>Etherscan)<br>Chọn tệp   Không có tệp nào được chọn<br>Chọn tệp   Không có tệp nào được chọn<br><b>UPLOAD ANH</b>                                                                                                    |

Hóa đơn xác nhận bán USDT

Sau khi chuyển USDT thành công, hệ thống sẽ khớp lệnh và chuyển tiền thanh toán đến tài khoản ngân hàng của bạn trong thời gian 5 đến 15 phút.

# **Câu hỏi thường gặp**

#### **Để thanh toán khi mua USDT trên sàn Muabanusdt.io, tôi có bắt buộc phải dùng tài khoản của ngân hàng nào đó mà sàn yêu cầu không?**

Sàn Muabanusdt.io liên kết với hầu hết tất cả các ngân hàng tại Việt Nam. Vì vậy, sàn không yêu cầu khách hàng phải có tài khoản ngân hàng nào nhất định. Chỉ cần bạn chuyển khoản thành công tới số tài khoản của sàn, giao dịch sẽ được tính hợp lệ.

### **Sàn Muabanusdt.io có những ưu điểm gì vượt trội khiến khách hàng nên lựa chọn để giao dịch?**

Sàn Muabanusdt.io có những ưu điểm vượt trội sau đây:

- Tỷ giá giao dịch tốt, cạnh tranh so với thị trường.
- Giao diện được thiết kế thân thiện, dễ sử dụng, kể cả với những người mới tham gia.
- Không mất phí giao dịch.
- MuaBanusdt liên kết với hầu hết các ngân hàng lớn tại Việt Nam.
- Tính thanh khoản cao
- Giao dịch đa dạng các đồng tiền điện tử.
- Giao dịch mọi lúc, mọi nơi chỉ với smartphone, laptop hoặc PC có kết nối internet.
- Đội ngũ nhân viên thân thiện luôn sẵn sàng hỗ trợ khách hàng 24/24.
- Sử dụng đa nền tảng máy tính, điện thoại, laptop.

# **Lời kết**

Chúng tôi vừa đưa ra hướng dẫn cách **mua bán Bizkub** trên sàn Muabanusdt.io. Tại nền tảng này, người dùng sẽ được trải nghiệm dịch vụ tốt, cùng mức giá vô cùng hấp dẫn. Hãy truy cập ngay để bắt đầu đặt đơn mua hoặc bán USDT nhé!